, tushu007.com

## <<电脑常见故障速查红宝书>>

 $<<$   $>>$ 

- 13 ISBN 9787113094577
- 10 ISBN 7113094570

出版时间:2009-4

页数:334

字数:508000

extended by PDF and the PDF

http://www.tushu007.com

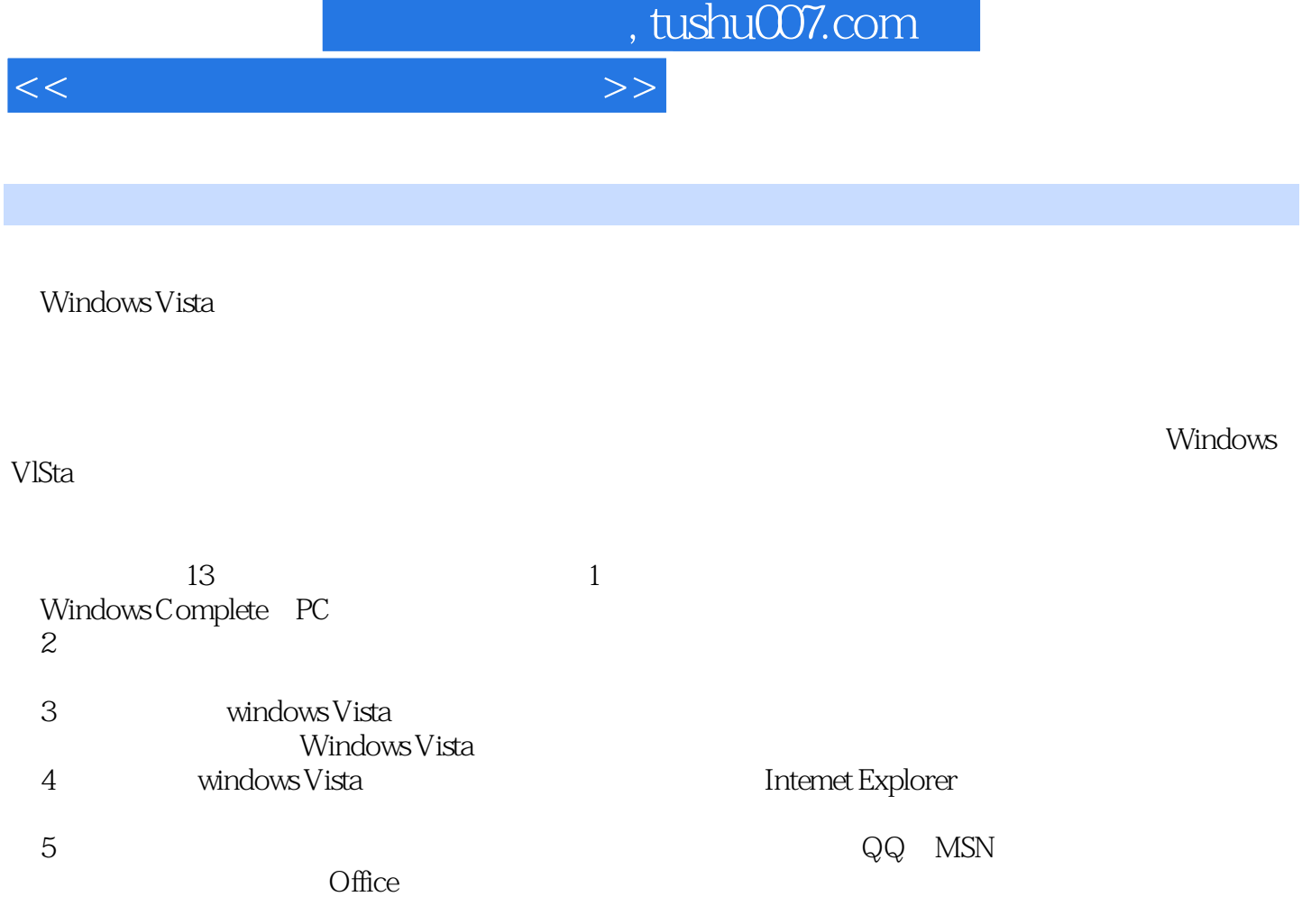

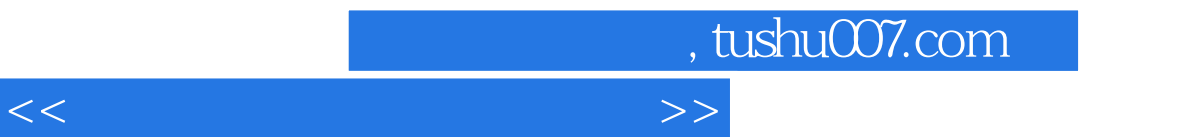

Award AMI BIOS

Windows Vista **Mindows Vista** 

## , tushu007.com

## <<电脑常见故障速查红宝书>>

1 a the contract of the 1.1 a contract Windows Vista 2. 2. 2. The contract of the contract of the 1. The contract of the 2. 2. The contract of the contract of the contract of the contract of the contract of the contract of  $3$  Windows  $1.2$  $\frac{1}{3}$ Windows Complete PC 4. Windows Complete PC 5.  $6.$  extended 6. extended 6. extended 6. extended 6. a  $\alpha$ .  $\alpha$ 9. "Windows " here is a set of the Mindows " 11. Ghost 12. Ghost 13. 14.  $15.$   $16.$   $2.$  /  $2.1$  and  $2.1$ 2. acts 2GB 2. 2. THE Windows Vista to the STOP0x000000A" 3. Windows Vista "Setup was unable to locate a locally attached hard drive suitable for holding temporary Setup files." The Setup cannot validate your product key. Please review product key. "  $5$  DVD Windows Vista  $\alpha$ 800703E6" 6. Windows Vista 'Error uncaught exception" 7. WindowsVista 8. Windows XP 9. Telnet Intemet Windows 10. Windows Update 8024401b<br>11. Windows Update 80072ee2 12 11. Windows Update 80072ee2 12. Windows Update 800f0828 13. 14. Windows Update 15. and 2012 15. Windows Update Windows Vista 16. Windows Update 80072F8F 17. 17. KB943078 18. Windows Update 80070422 19. WindowsVista  $\sim$  3WINDOWS. OLD  $\sim$   $\sim$   $\sim$   $\sim$   $\sim$   $\sim$   $\sim$  Windows Vista SPI 21. Windows Vista SPl, SPl, 1996. 2.2 1997. The Middle SPL, 1997. 2.2 1997. 2.2 1998. 2.2 1998. 2.2 1998. 2.2 1.  $32 \times$   $32 \times$   $2 \times$  Windows XP  $3 \times 4$ Windows Vista  $5$ . Windows Vista and  $5$ . WindowsXP 认启动系统 6. Windows XP升级Windows Vista失败后,系统无法启动怎么办 7. 重装Windows xP后 windows Vista and a second second second second second second second second second second second second second second second second second second second second second second second second second second second second second 1. Contracting the UN of Windows Vista to the contraction of the 2. NTFS  $3$ . NTFS  $4.$  example,  $5.$ R Windows XP Windows Vista 7.  $W$ indows Vista $\ldots$ Windows Vista  $CPU$  $B$ IOS

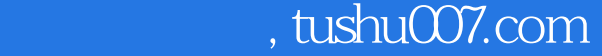

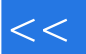

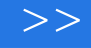

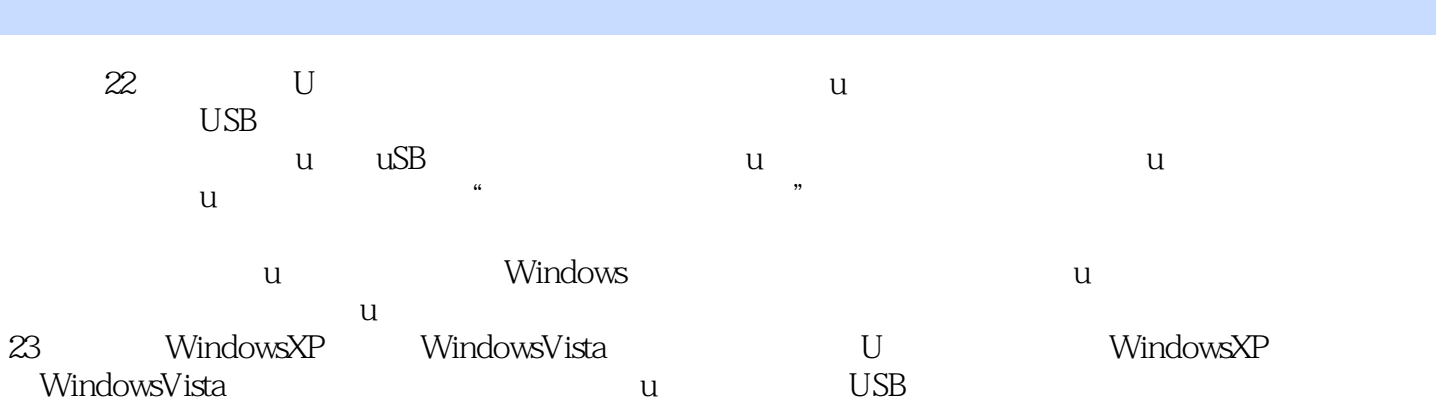

WindowsVista

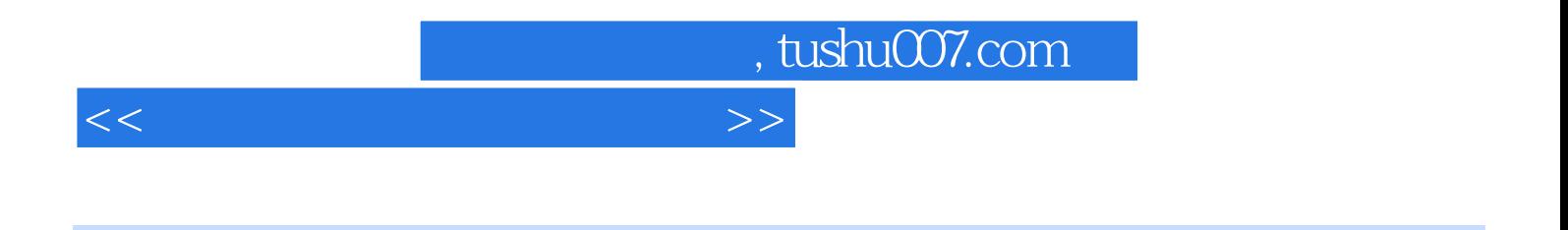

(Windows Vista)

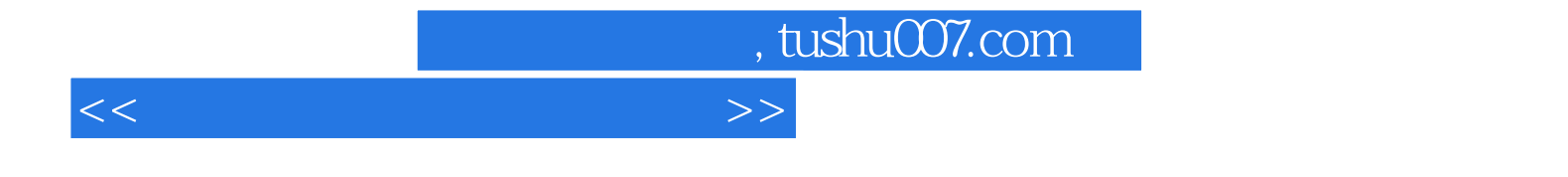

本站所提供下载的PDF图书仅提供预览和简介,请支持正版图书。

更多资源请访问:http://www.tushu007.com